Подписано электронной подписью:<br>Вержицкий Данил Григорьевич<br>Должность: Директор КГПИ ФГБОУ ВО «КемГУ»<br>Дата и время: 2024-02-21 00:00:00 471086fad29a3b30e244c728abc3661ab35c9d50210dcf0e75e03a5b6fdf6436

МИНИСТЕРСТВО НАУКИ И ВЫСШЕГО ОБРАЗОВАНИЯ РОССИЙСКОЙ ФЕДЕРАЦИИ Федеральное государственное бюджетное образовательное учреждение высшего образования «КЕМЕРОВСКИЙ ГОСУДАРСТВЕННЫЙ УНИВЕРСИТЕТ» Кузбасский гуманитарно-педагогический институт

Факультет информатики, математики и экономики

УТВЕРЖДАЮ Декан А.В. Фомина «09» февраля 2023 г.

#### Рабочая программа дисциплины

К.М.08.05 Информационные системы

Направление подготовки 02.03.03 Математическое обеспечение и администрирование информационных систем

#### Направленность (профиль) подготовки ПРОГРАММНОЕ И МАТЕМАТИЧЕСКОЕ ОБЕСПЕЧЕНИЕ ИНФОРМАЦИОННЫХ ТЕХНОЛОГИЙ

Программа бакалавриата

Квалификация выпускника бакалавр

> Форма обучения Очная

Год набора 2023

Новокузнецк 2023

# **Оглавление**

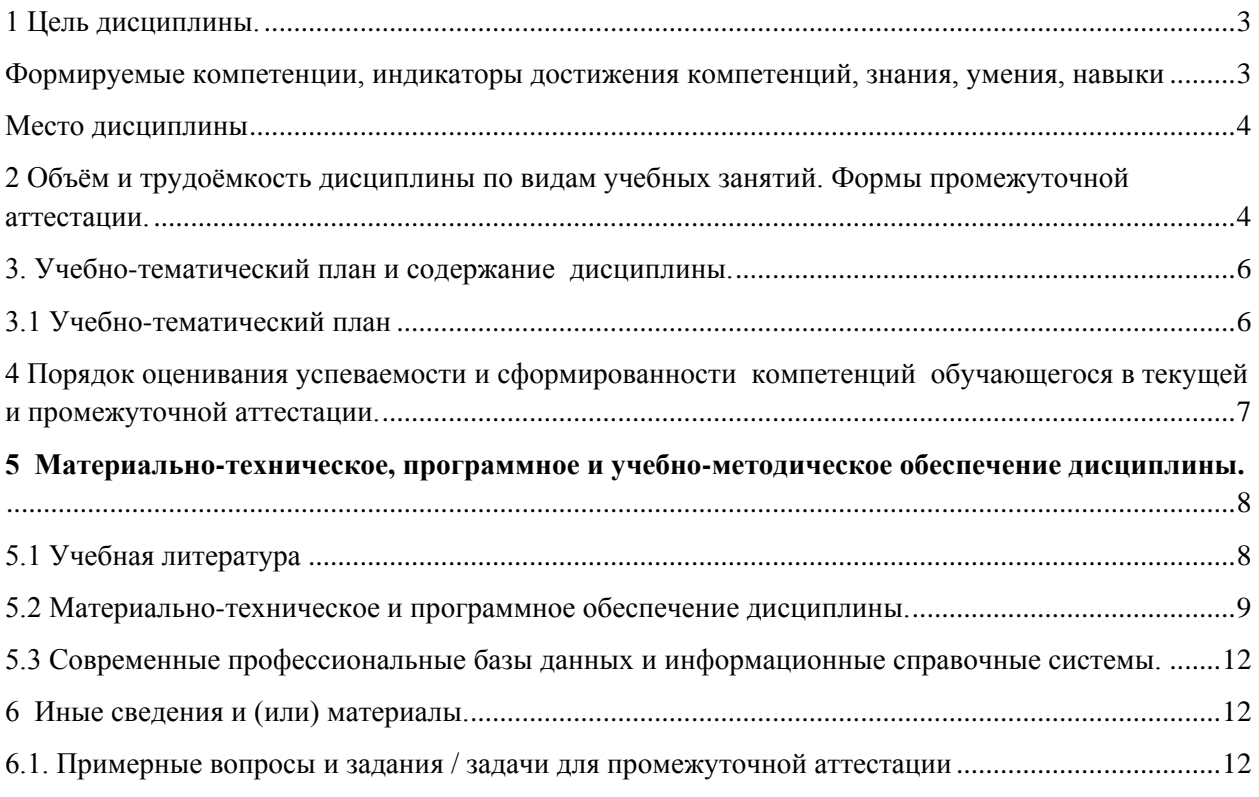

### **1 Цель дисциплины.**

<span id="page-2-0"></span>В результате освоения данной дисциплины у обучающегося должны быть сформированы компетенции основной профессиональной образовательной программы бакалавриата (далее - ОПОП): О*ПК-3, ОПК-5.*

### <span id="page-2-1"></span>**Формируемые компетенции, индикаторы достижения компетенций, знания, умения, навыки**

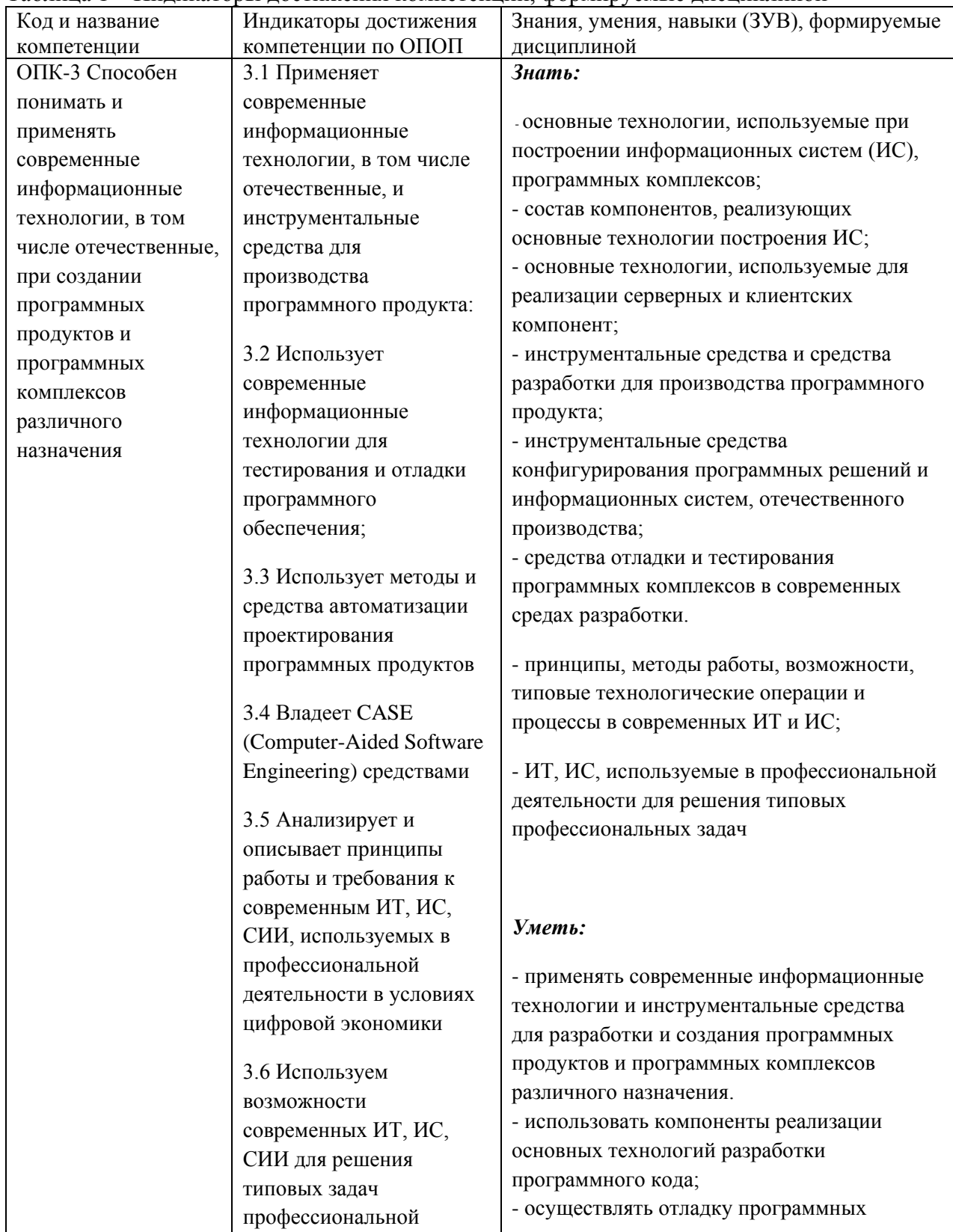

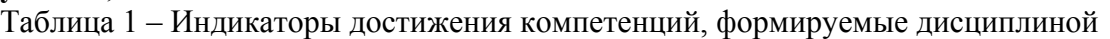

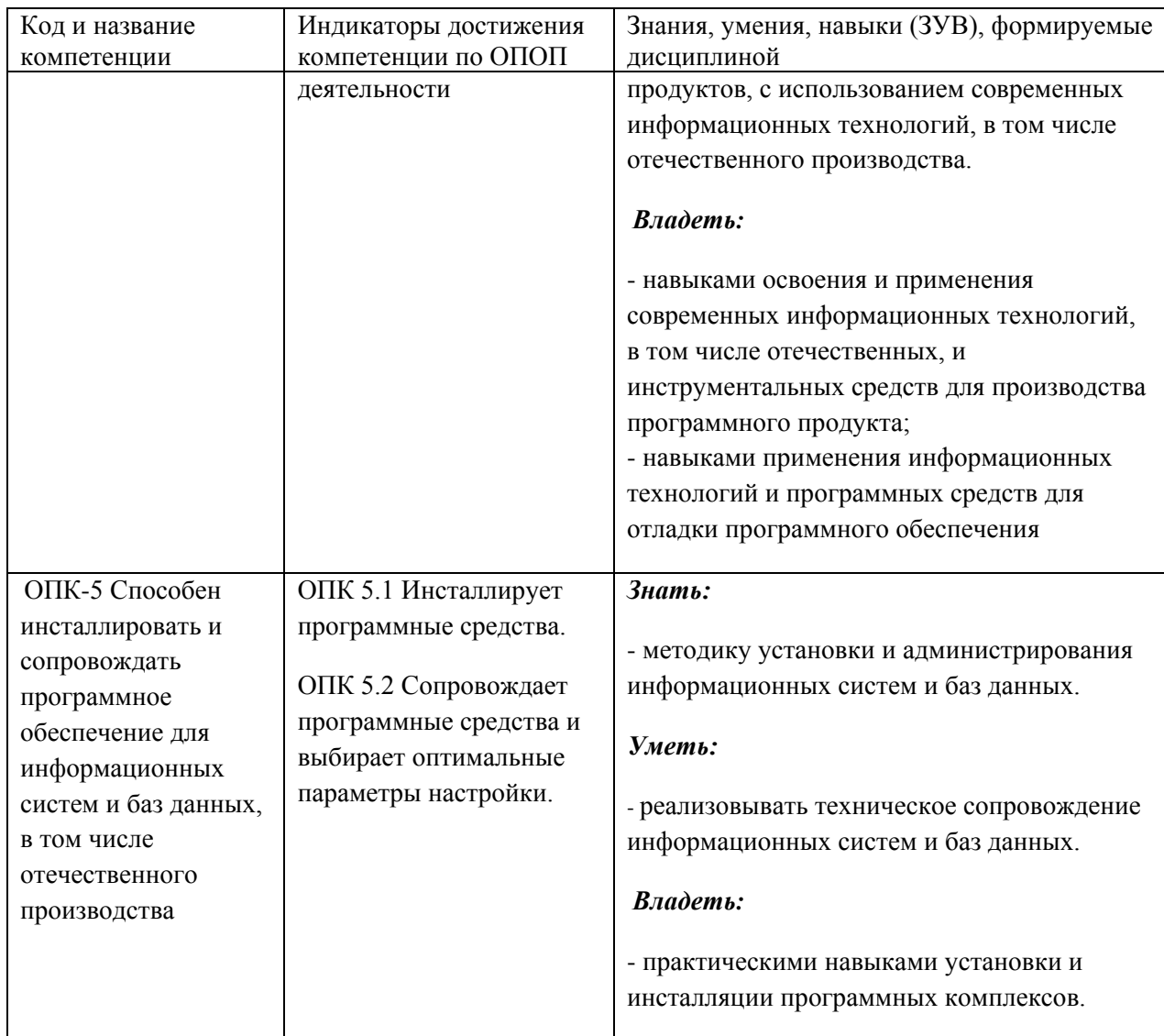

#### **Место дисциплины**

<span id="page-3-0"></span>Дисциплина включена в модуль «Модуль современных информационных технологий» ОПОП ВО, часть, формируемая участниками образовательных отношений. Дисциплина осваивается на 2 курсе в 4 семестре.

# <span id="page-3-1"></span>**2 Объём и трудоёмкость дисциплины по видам учебных занятий. Формы промежуточной аттестации.**

Таблица 2 – Объем и трудоемкость дисциплины по видам учебных занятий

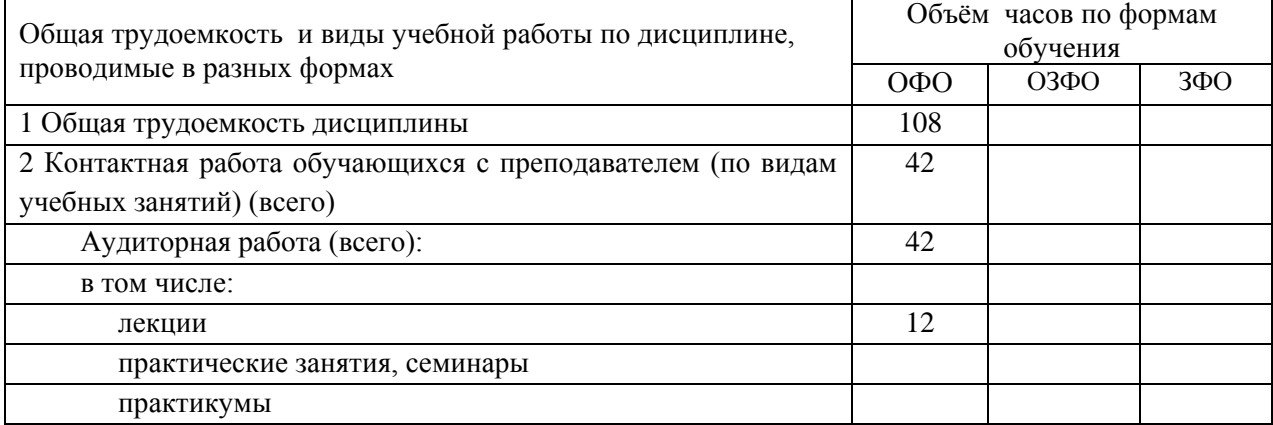

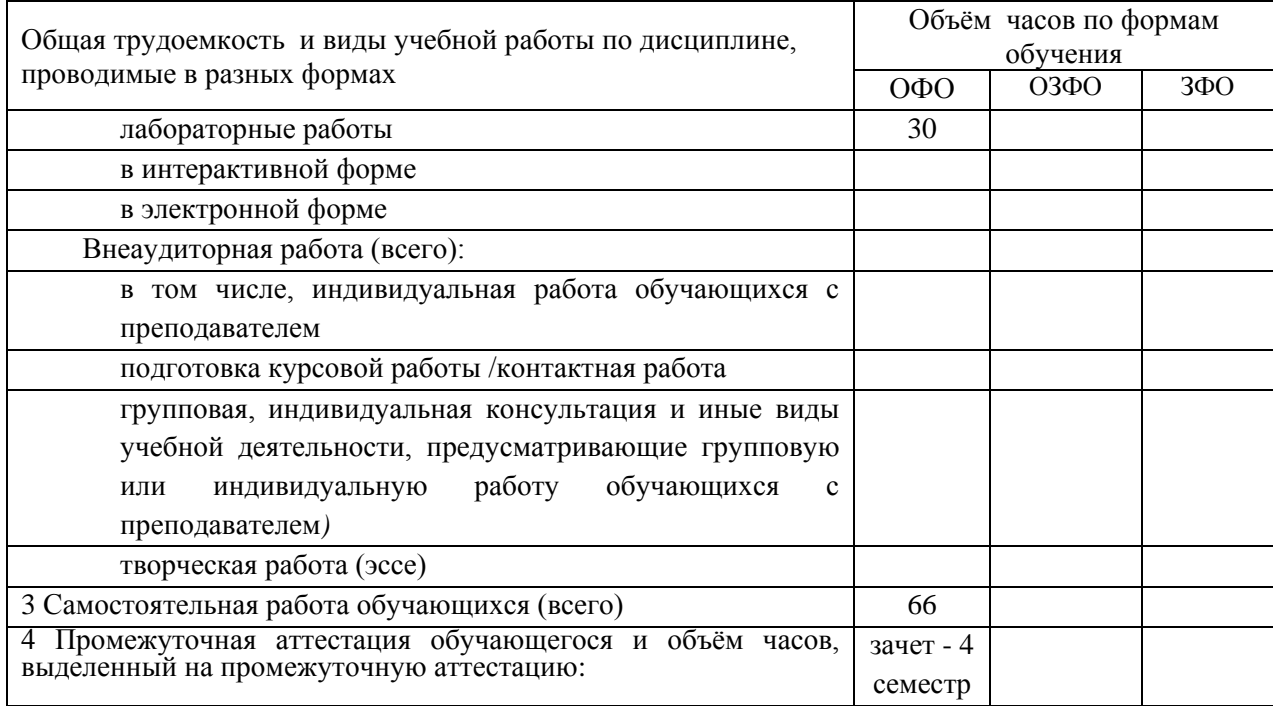

# <span id="page-5-0"></span>**3. Учебно-тематический план и содержание дисциплины.**

# <span id="page-5-1"></span>**3.1 Учебно-тематический план**

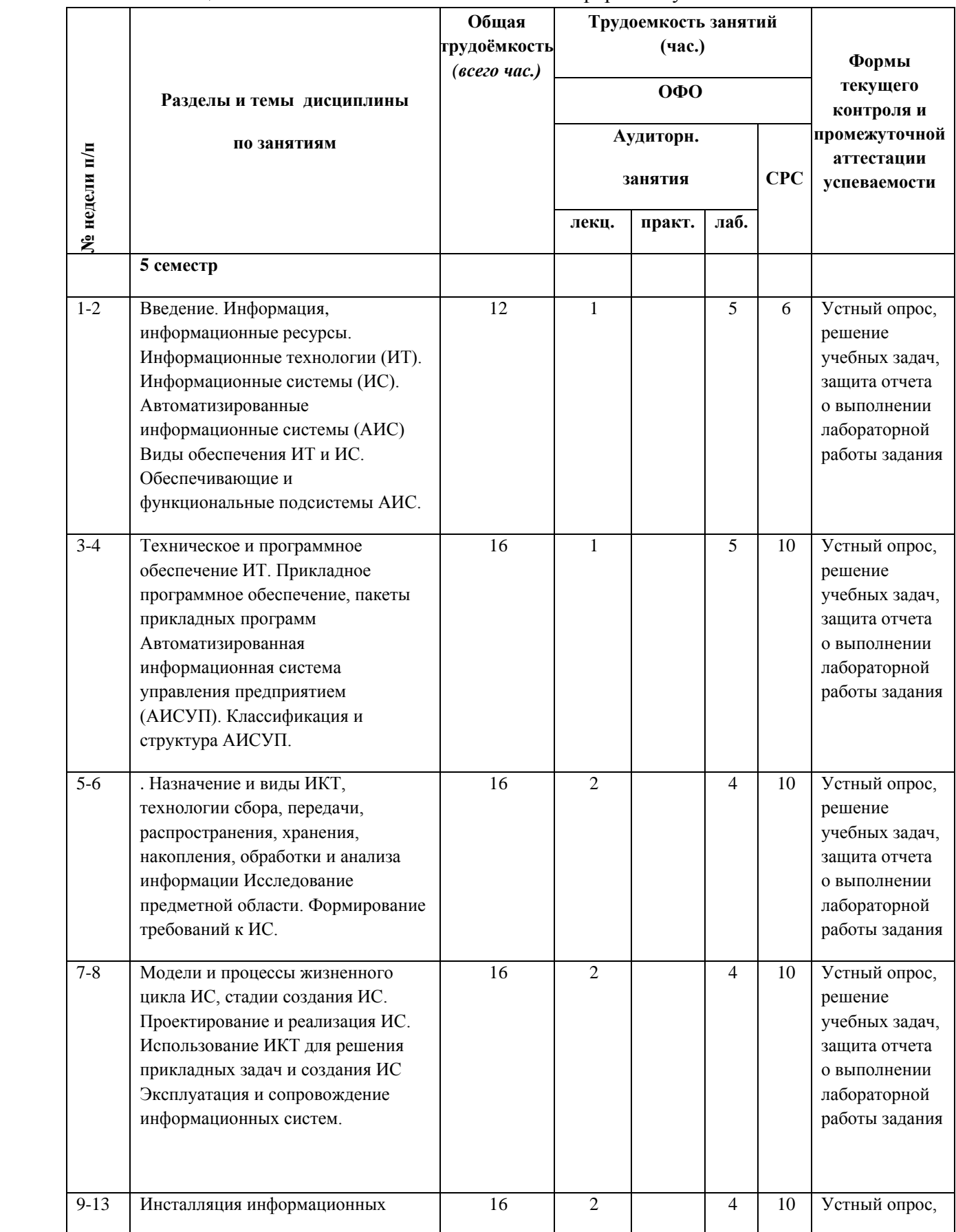

Таблица 3 - Учебно-тематический план очной формы обучения

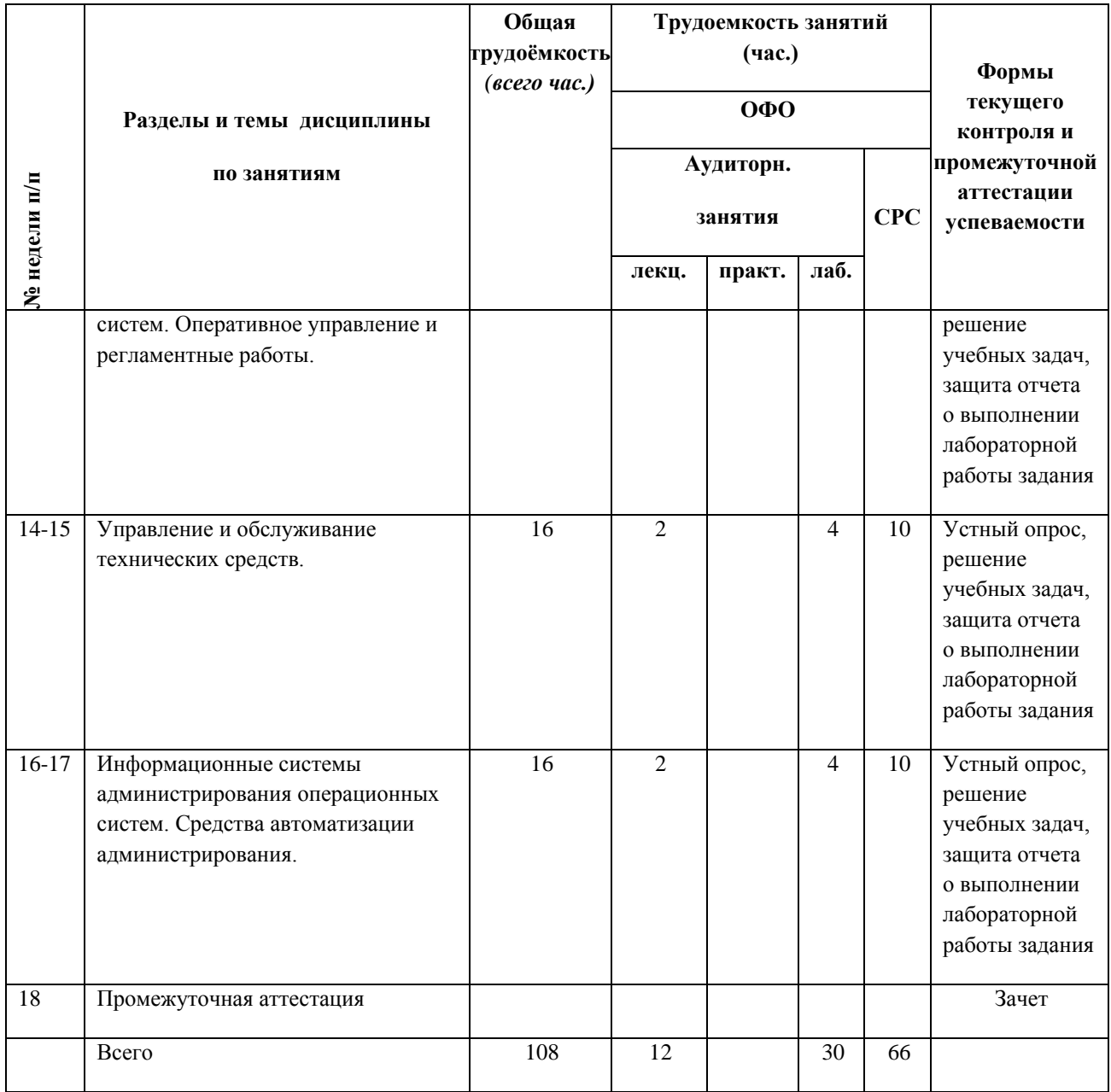

# <span id="page-6-0"></span>**4 Порядок оценивания успеваемости и сформированности компетенций обучающегося в текущей и промежуточной аттестации.**

Для положительной оценки по результатам освоения дисциплины обучающемуся необходимо выполнить все установленные виды учебной работы. Оценка результатов работы обучающегося в баллах (по видам) приведена в таблице 4.

Таблица 4 - Балльно-рейтинговая оценка результатов учебной работы обучающихся по видам (БРС)

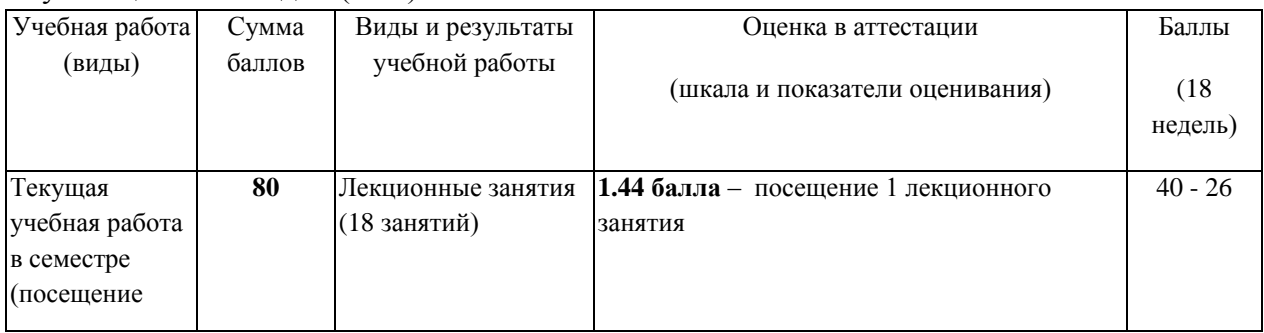

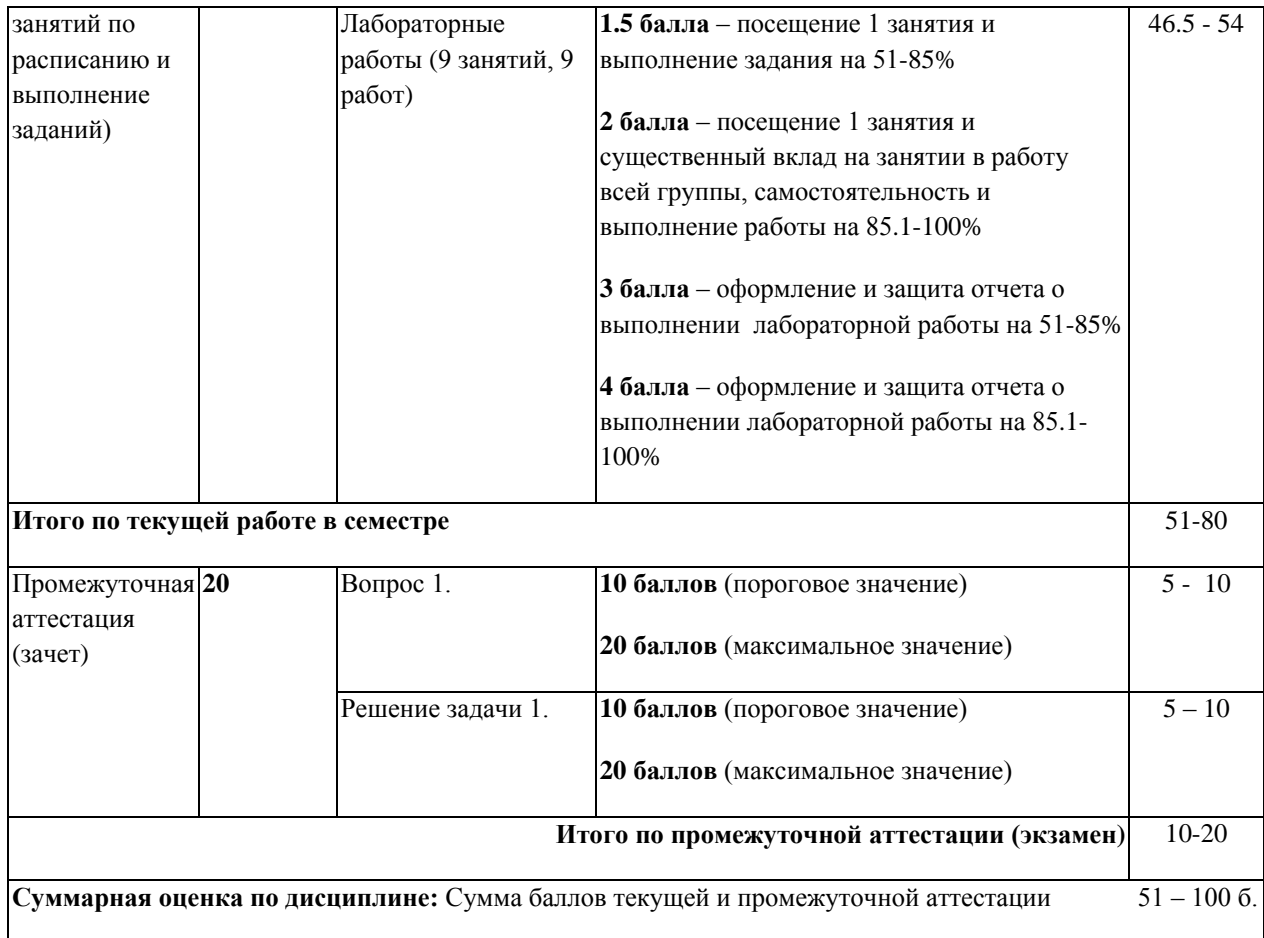

В промежуточной аттестации оценка выставляется в ведомость в 100-балльной шкале и в буквенном эквиваленте (таблица 5)

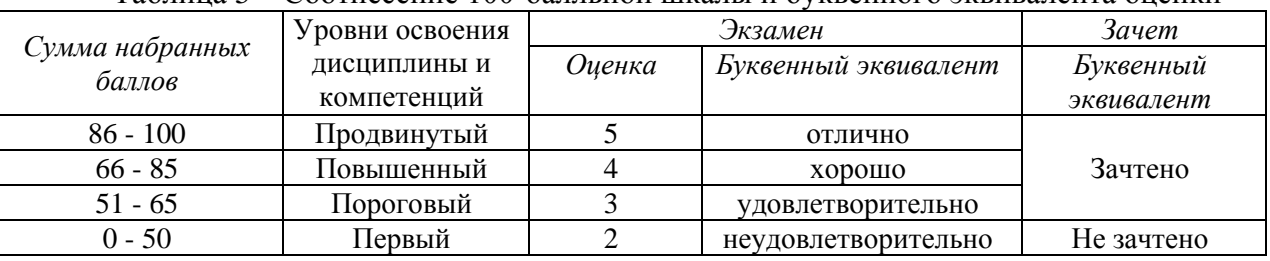

Таблица 5 – Соотнесение 100-балльной шкалы и буквенного эквивалента оценки

# <span id="page-7-1"></span><span id="page-7-0"></span>**5 Материально-техническое, программное и учебнометодическое обеспечение дисциплины.**

### **5.1 Учебная литература**

#### **Основная учебная литература**

1. Голицына, О.Л. Информационные системы : учебное пособие / О.Л. Голицына, Н.В. Максимов, И.И. Попов. – Москва : ФОРУМ: ИНФРА-М, 2014. – 448 с. – ISBN 978-5-91134-833-5. – URL: [http://www.znanium.com/bookread.php?book=435900.](http://www.znanium.com/bookread.php?book=435900) – (дата обращения 31.08.2019). – Текст: электронный.

2. Федотова, Е.Л. Информационные технологии и системы : учебное пособие / Е.Л. Федотова. – Москва : ИД «ФОРУМ»: ИНФРА-М, 2013. – 352 с. – ISBN 978-5-8199-0376-6. – URL: [http://www.znanium.com/bookread.php?book=374014.](http://www.znanium.com/bookread.php?book=374014) – (дата обращения 31.08.2019). – Текст: электронный.

#### **Дополнительная литература**

1. Архитектурные решения информационных систем : учебник / А.И. Водяхо, Л.С. Выговский, В.А. Дубенецкий, В.В. Цехановский. – Санкт-Петербург : Лань, 2017. – 356 с. – ISBN 978-5-8114-2556-3. – URL: [https://e.lanbook.com/book/96850.](https://e.lanbook.com/book/96850) – (дата обращения 31.08.2019). – Текст : электронный.

2. Балдин, К.В. Информационные системы в экономике : учебное пособие / К.В. Балдин. - Москва : НИЦ Инфра-М, 2013. – 218 с. – ISBN 978-5-16-005009-6. – URL: [http://www.znanium.com/bookread.php?book=397677.](http://www.znanium.com/bookread.php?book=397677) – (дата обращения 31.08.2019). – Текст: электронный.

3. Беленькая, М.Н. Администрирование в информационных системах : учебное пособие / М.Н. Беленькая, С.Т. Малиновский, Н.В. Яковенко. – Москва : Горячая линия-Телеком, 2011. – 400 с. – ISBN 978-5-9912-0164-3. – URL: [https://e.lanbook.com/book/5117.](https://e.lanbook.com/book/5117) – (дата обращения 31.08.2019). – Текст: электронный.

4. Варфоломеева, А.О. Информационные системы предприятия : учебное пособие / А.О. Варфоломеева, А.В. Коряковский, В.П. Романов. – Москва : НИЦ ИНФРА-М, 2013. – 283 с. – ISBN 978-5-16-005549-7. – URL: [http://www.znanium.com/bookread.php?book=344985.](http://www.znanium.com/bookread.php?book=344985) – (дата обращения 31.08.2019). – Текст: электронный.

### <span id="page-8-0"></span>**5.2 Материально-техническое и программное обеспечение дисциплины.**

Учебные занятия по дисциплине проводятся в учебных аудиториях КГПИ ФГБОУ ВО «КемГУ»:

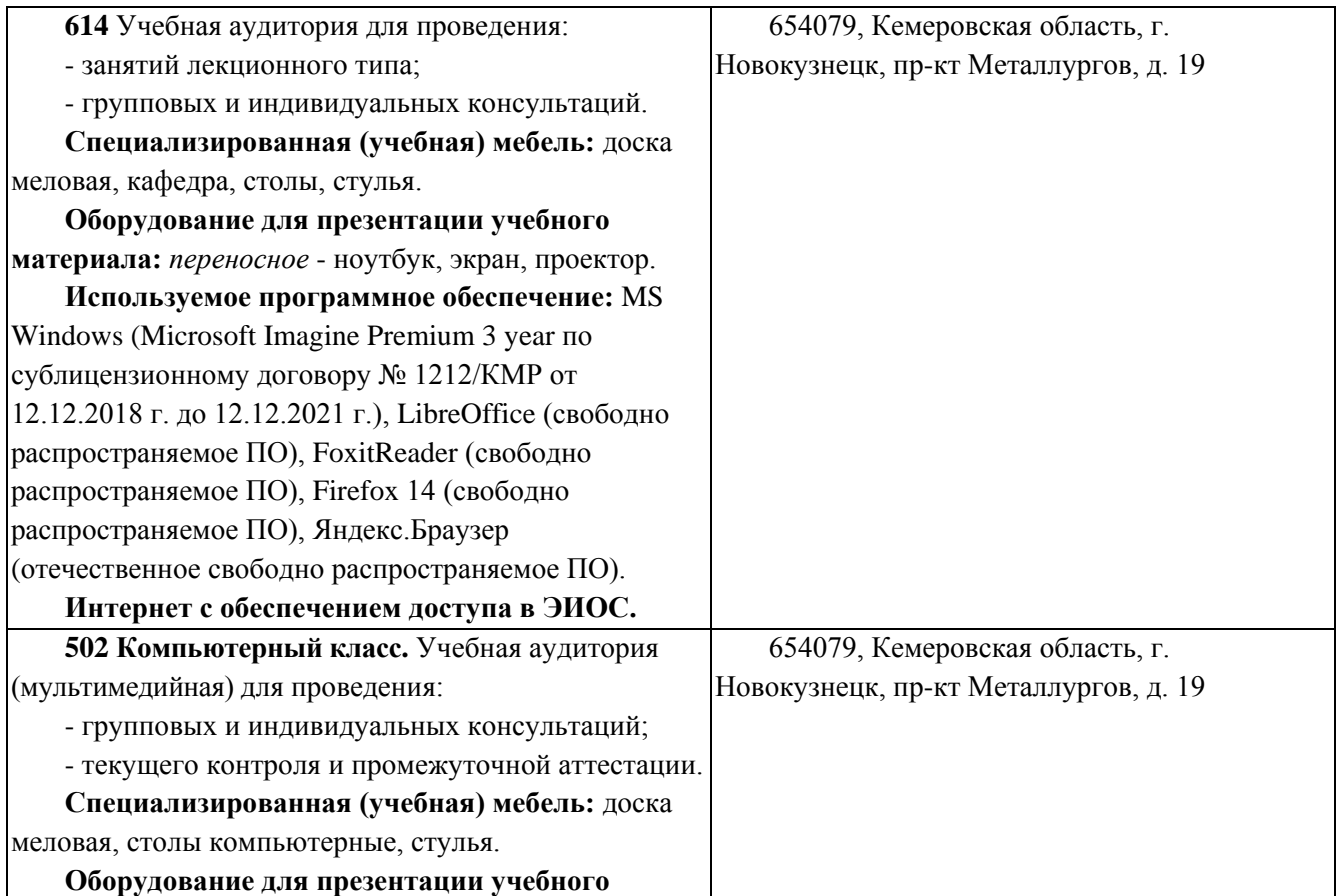

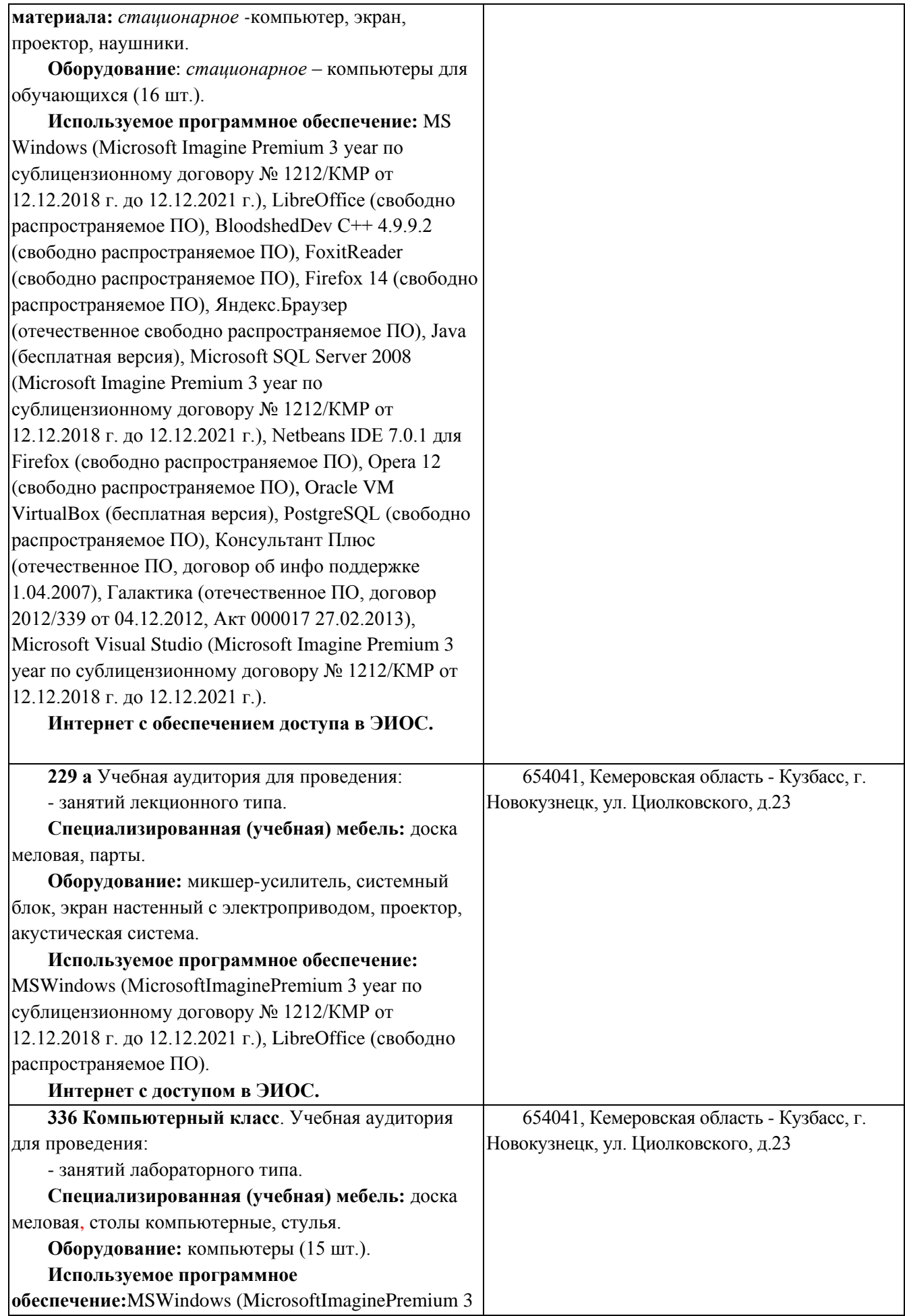

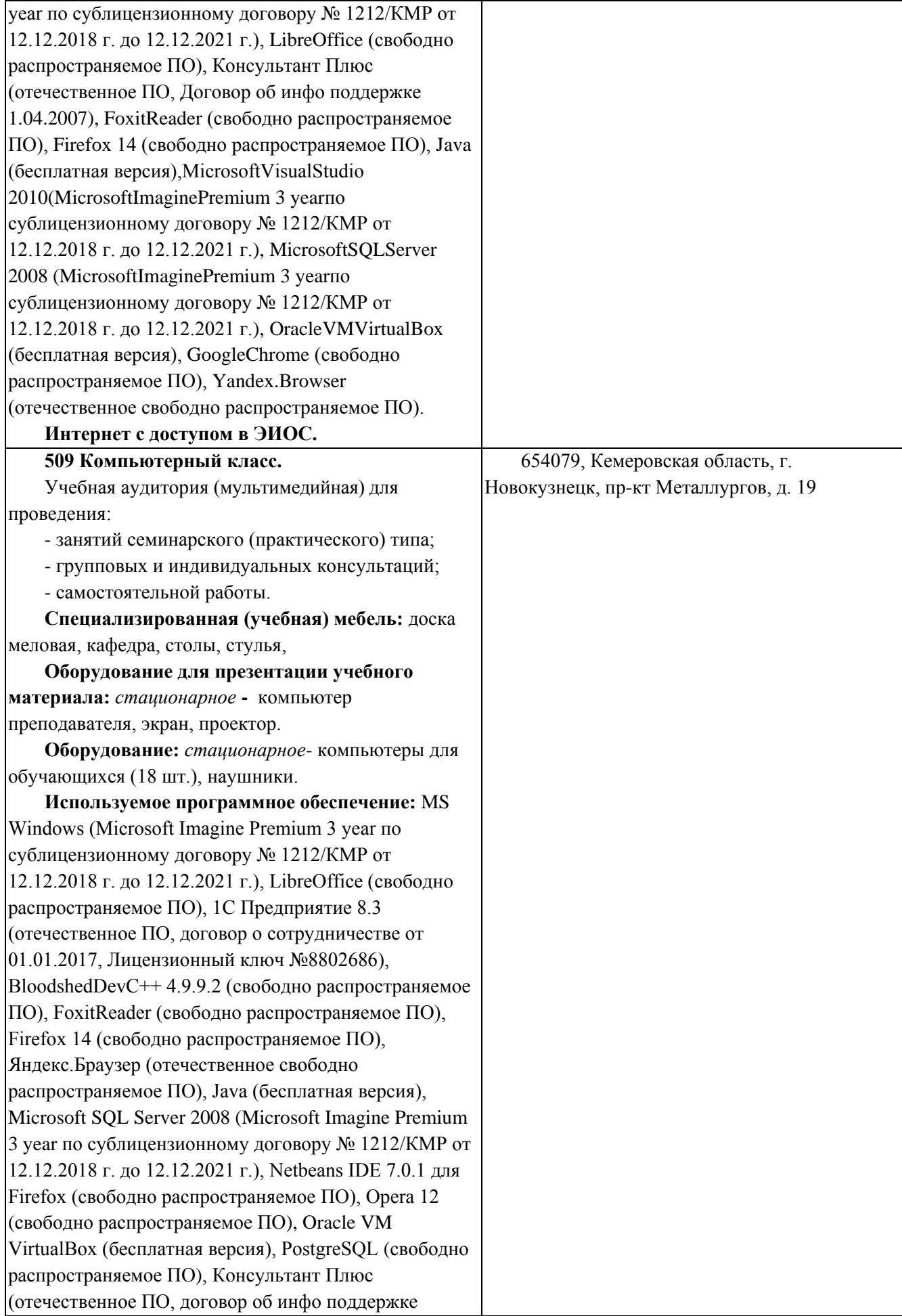

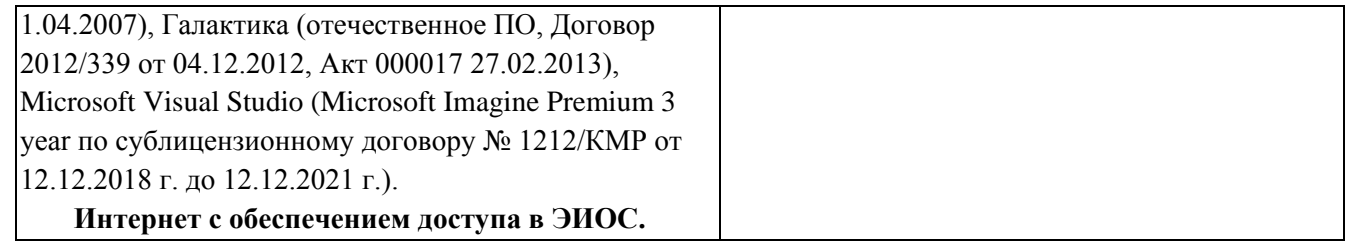

# <span id="page-11-0"></span>**5.3 Современные профессиональные базы данных и информационные справочные системы.**

#### **Перечень СПБД и ИСС по дисциплине**

<span id="page-11-1"></span>1. Информационная система «Единое окно доступа к образовательным ресурсам. Раздел. Информатика и информационные технологии» - [http://window.edu.ru/catalog/?p\\_rubr=2.2.75.6](http://window.edu.ru/catalog/?p_rubr=2.2.75.6)

2. Крупнейший веб-сервис для хостинга IT-проектов и их совместной разработки<https://github.com/>

.<br>3. База книг и публикаций Электронной библиотеки "Наука и Техника" - [http://www.n-t.ru](http://www.n-t.ru/)

#### **6 Иные сведения и (или) материалы.**

### <span id="page-11-2"></span>**6.1. Примерные вопросы и задания / задачи для промежуточной аттестации**

*Семестр 4*

**Таблица 7 - Примерные теоретические вопросы и практические задания / задачи к зачету**

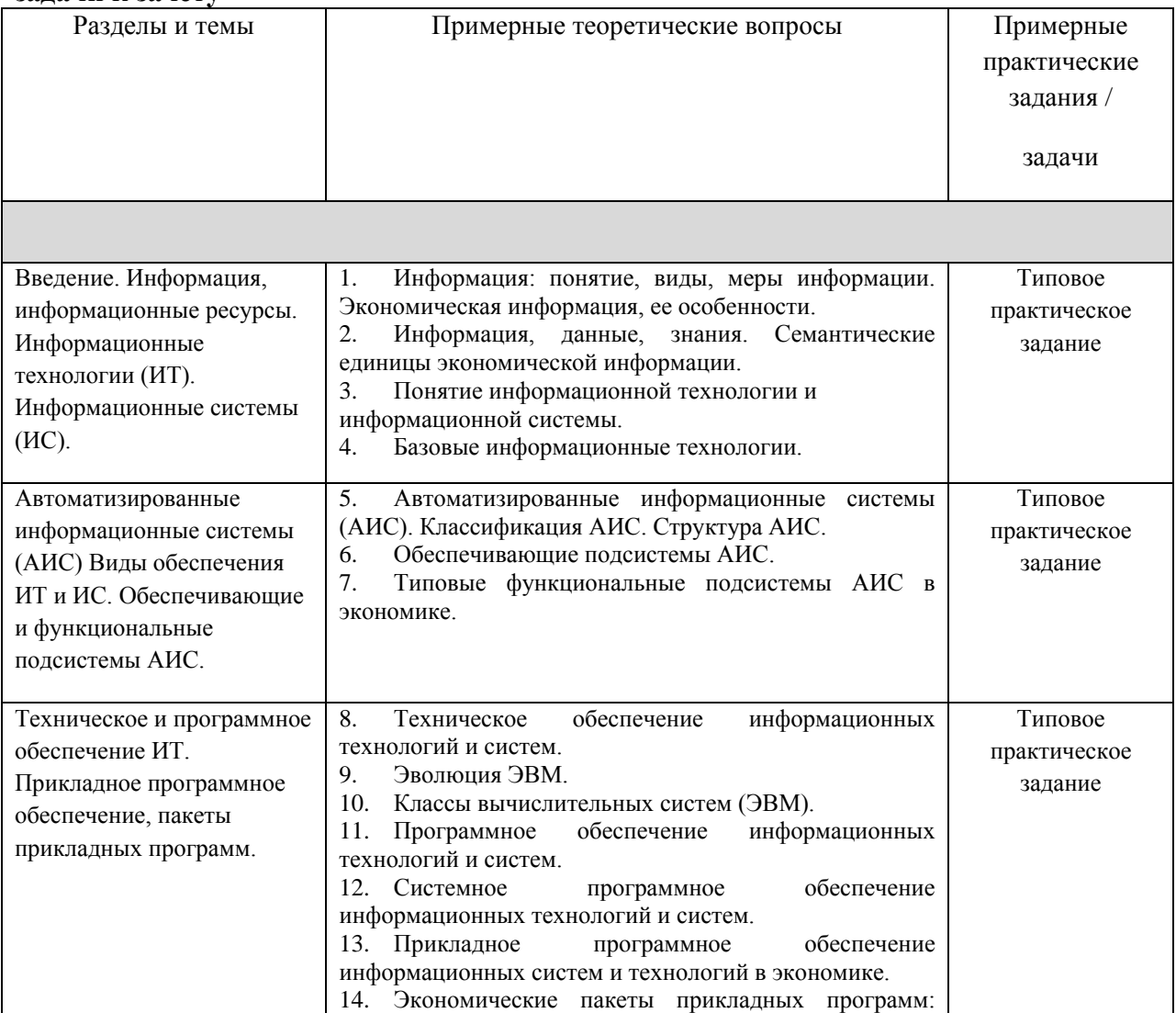

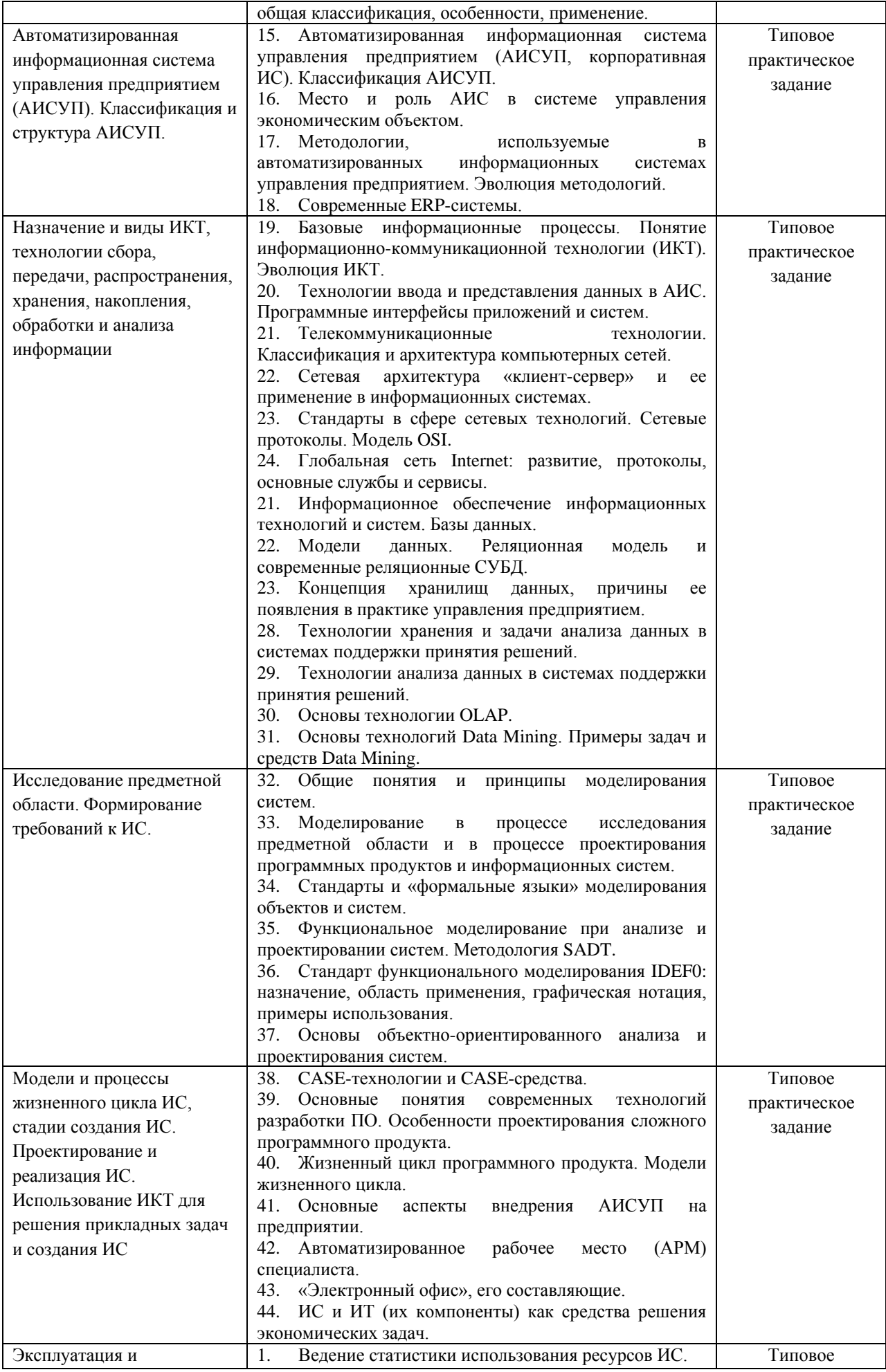

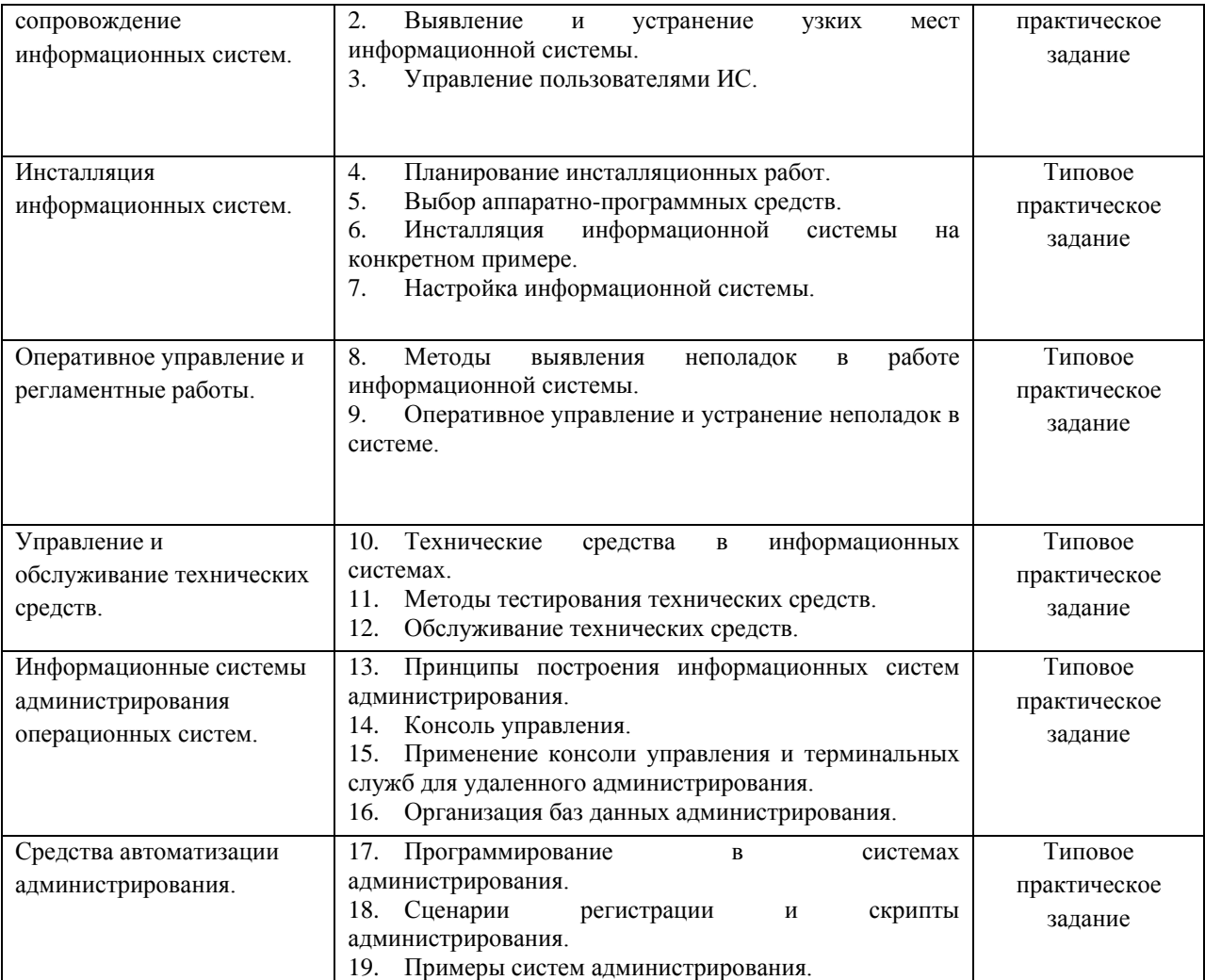

Примерный перечень типовых практических заданий

- 1. Построить модель с использованием нотации IDEF0 процесса подготовки к сдаче экзамена в Вузе (не менее двух-трех уровней декомпозиции).
- 2. Построить модель с использованием нотации IDEF0 процесса приема на работу нового сотрудника предприятия (не менее двух-трех уровней декомпозиции).
- 3. Изобразить графически возможную схему данных в БД «Сотрудники малого предприятия».
- 4. Изобразить графически возможную схему данных в БД «Магазин розничной продажи».
- 5. Решить задачу оптимального распределения инвестиций между двумя проектами с использованием надстройки MS Excel «Поиск решения».
- 6. Решить задачу оптимального распределения ресурсов между двумя рабочими местами с использованием надстройки MS Excel «Поиск решения».
- 7. Изобразить в виде укрупненных функциональных схем процесс обработки данных в вычислительных системах различных типов.
- 8. Изобразить в виде укрупненных функциональных схем процесс обработки данных в вычислительных системах различных типов.
- 9. Изобразить в виде укрупненных функциональных схем взаимодействие между клиентскими и серверными компонентами ПО в различных моделях сетевой архитектуры «клиент-сервер».
- 10. Решить задачу оптимального распределения инвестиций между двумя проектами в СКМ Mathcad.
- 11. Выполнить установку предложенного прикладного программного обеспечения на виртуальную машину.
- 12. Выполните настройку сетевого подключения операционной системы.
- 13. Выполнить подключение к консоли терминального сервера через удаленный рабочий стол.
- 14. Осуществить настройку пользовательского интерфейса предложенного прикладного

программного обеспечения.

15. Выполнить основные операции управления пользователями ИС (создание учетной записи, изменение пароля, определение прав и разрешений для пользователя, отключение/включение учетной записи, удаление учетной записи).

Составитель: Маркидонов А.В., д.ф.-м.н., доцент, заведующий кафедрой информатики и вычислительной техники им. В.К. Буторина